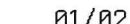

 $\mathbf{S}$ 

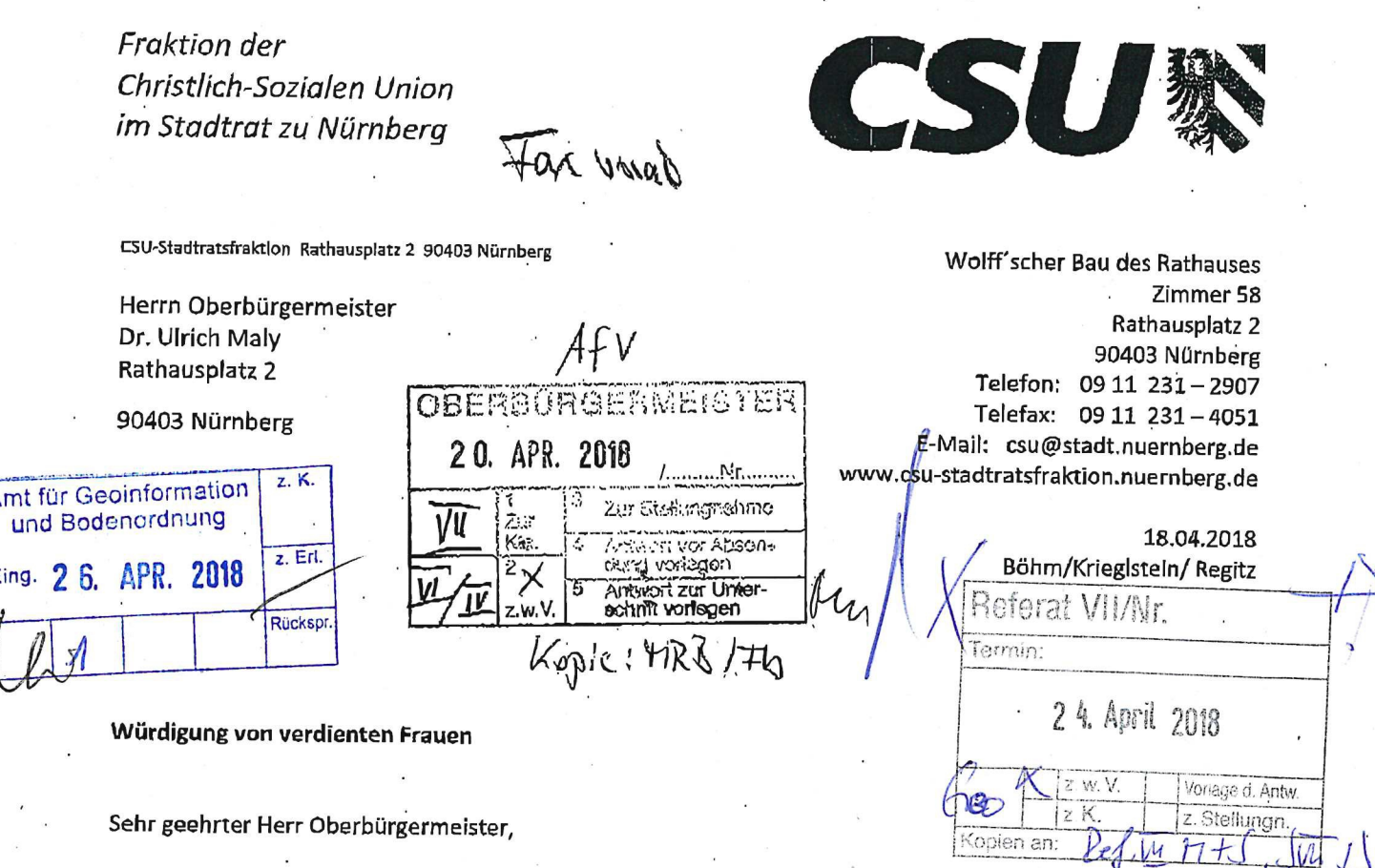

In Nürnberg sind vergleichsweise wenige Straßen, Plätze bzw. Parks nach Frauen benannt. Um herausragende Leistungen berühmter Frauen zu würdigen, empfehlen wir bei der Benennung von Straßen etc. verstärkt Nürnbergerinnen bzw. Frauen die sich für unsere Region verdient gemacht haben zu berücksichtigen.

Ein erster Schritt wäre eine Straßen-/Platz- bzw. Parkbenennung nach Henriette Schmidt-Burkhardt und nach Grete Schickedanz:

Henriette Schmidt-Burkhardt (\* 8. März 1926 in Nürnberg; † 21. Februar 2014) war eine deutsche Unternehmerin und Mäzenin. Sie war geschäftsführende Gesellschafterin der Firma Lebkuchen-Schmidt.

Schmidt-Burkhardt studlerte zunächst Pädagogik und wurde Grundschullehrerin. 1952 heiratete sie Rudolf Schmidt, Sohn des Inhabers von Lebkuchen-Schmidt und später gemeinsam mit seinem Bruder Erbe des Unternehmens, 1983, nachdem ihr Schwager gestorben war - wie bereits drei Jahre zuvor ihr Ehemann - gab Schmidt-Burkhardt ihren Beruf als Lehrerin auf, um die Leitung von Lebkuchen-Schmidt zu übernehmen. Unter ihrer Führung konnte das Unternehmen expandieren. Bis zu ihrem Tod stand Lebkuchen-Schmidt unter der Unternehmensleitung Schmidt-Burkhardts.

Henriette Schmidt-Burkhardt gehörte zu den Initiatoren des Nürnberger Klassik Open Air, das sie von Beginn unterstützte. Von ihrer Unterstützung konnten außerdem die Hochschule für Musik Nürnberg profitieren und ebenso die Nürnberger Symphoniker - Schmidt-Burkhardt unterstützte den Bau eines Konzertsaals.

Grete Schickedanz (\* 20. Oktober 1911 als Grete Lachner in Fürth; † 23. Juli 1994 ebenda) war eine deutsche Unternehmerin. Sie leitete das Versandhaus Quelle.

Grete Lachner trat im Januar 1927 mlt 15 Jahren als kaufmännisches Lehrmädchen in die von Gustav Schickedanz (1895-1977) gegründete Großhandlung für Kurz-, Weiß- und Wollwaren in Fürth ein. Nach Abschluss ihrer Lehrzeit arbeitete Grete Lachner im Einkauf, den sie bald leitete. Allmählich entwickelte sie sich zur engsten Mitarbeiterin des Chefs. Am 8. Juni 1942 heirateten die 30-jährige Grete Lachner und der 47 Jahre alte Gustav Schickedanz in der St.-Pauls-Kirche In Fürth. Am 20. Oktober 1943 brachte Grete Schickedanz Im Bunker der Nürnberger Frauenklinik ihre Tochter Madeleine zur Welt.

1946 eröffnete Grete Schickedanz In der Hersbrucker Braugasse einen Textilladen. 1948 zog der Laden in größere Räume am Eisenhüttlein um. Im April 1949 kehrte Gustav Schickedanz, dessen Berufsverbot aufgehoben worden war, in die Firma zurück. Die Eheleute Schickedanz bauten nun erneut das Versandhaus Quelle auf. Damals wurde Grete Schickedanz Generalbevollmächtigte und Mitglied des Konzernbeirats.

Anfang 1975 trat Grete Schickedanz als persönlich haftende Gesellschafterin in die neugebildete Gustav und Grete Schickedanz Holding KG ein. Grete Schickedanz engagierte sich für soziale Verbesserungen in ihrem Unternehmen. Auf ihre Initiative gehen unter anderem der Bau eines Altenheims und eines Kindergartens in Fürth zurück. Außerdem setzte sie für die Quelle-Mitarbeiter eine fortschrittliche Altersruhegeldregelung durch, wie sie erst Jahre später gesetzlich verankert wurde.

Als Gustav Schickedanz am 27. März 1977 starb, übernahm seine Witwe die Firmenleitung des Versandhauses Quelle. Im Frühjahr 1983 legte Grete Schickedanz ihre Führungs- und Aufsichtsämter nieder.

Um die Lebensleistung beider Unternehmerinnen zu würdigen und ein bleibendes Andenken für ihre Verdienste um unsere Stadt zu schaffen stellt die CSU-Stadtratsfraktion zur Behandlung im zuständigen Ausschuss folgenden

Antrag:

Eine Straße bzw. Platz wird nach der früheren Unternehmerin Frau Henriette Schmidt-Burkhardt benannt. Der in aktuell Planung befindliche Quartierspark Eberhardshof wird nach Unternehmerin Frau Grete Schickedanz benannt.

Die Verwaltung wird beauftragt, weitere Straßen, Plätze und Parks nach berühmten Frauen zu benennen, die sich für Nürnberg und die Region verdient gemacht haben.

Mit freundlichen Grüßen ις Κöπiε Fraktionsvorsikender